## **How to Register for ISI Group Lessons**

You may choose to pay by credit card or check.

**Click here and follow directions below. Please pay particular attention to Step 12: [Register for Group](https://register.communitypass.net/reg/login.cfm?cuBOAPTT0p4trnasCJNBkrfRqBRQBcM1ugTdgJwcwr%2BLxIFL2ZCtvf%2Fw) Skating Lessons**

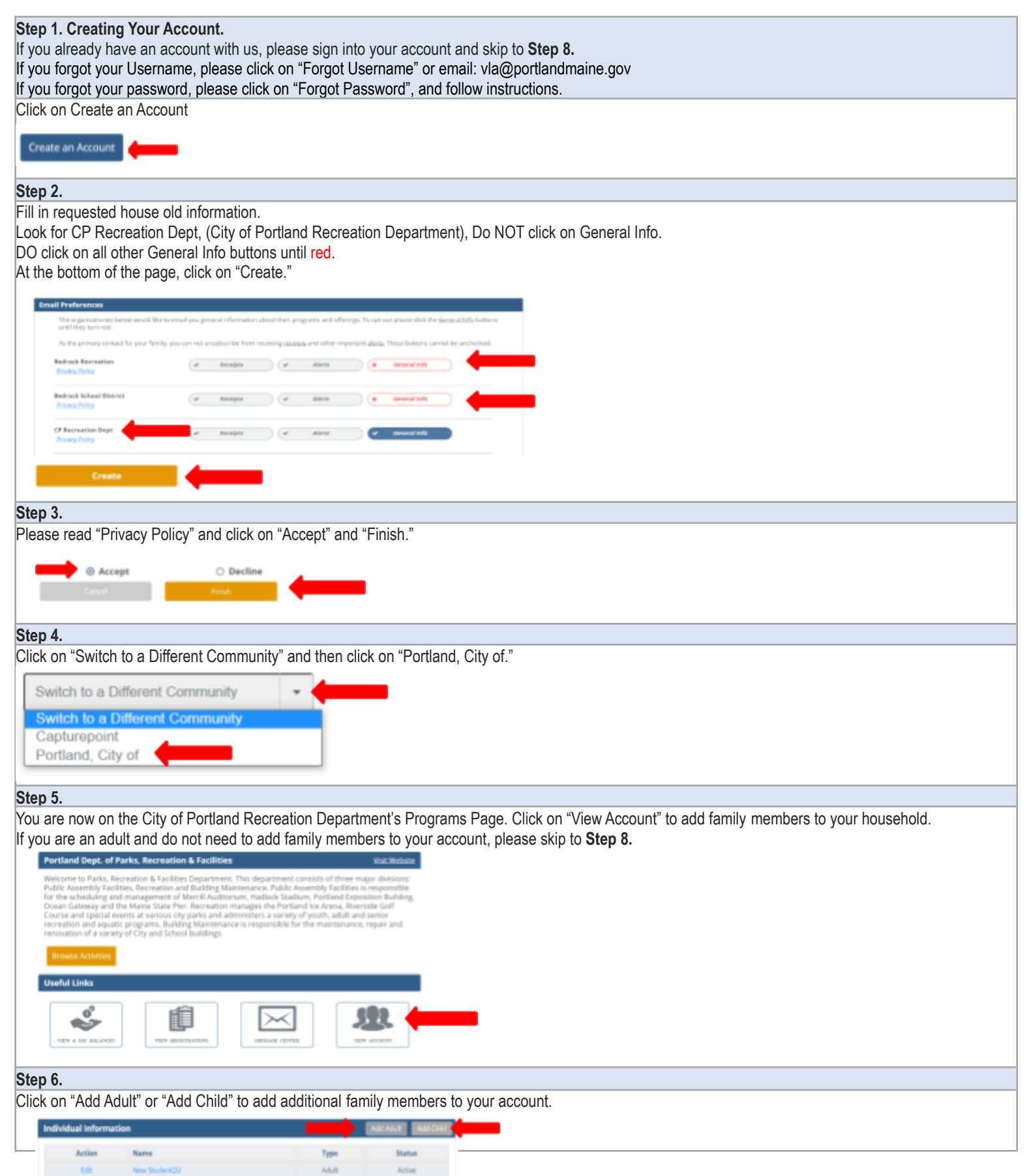

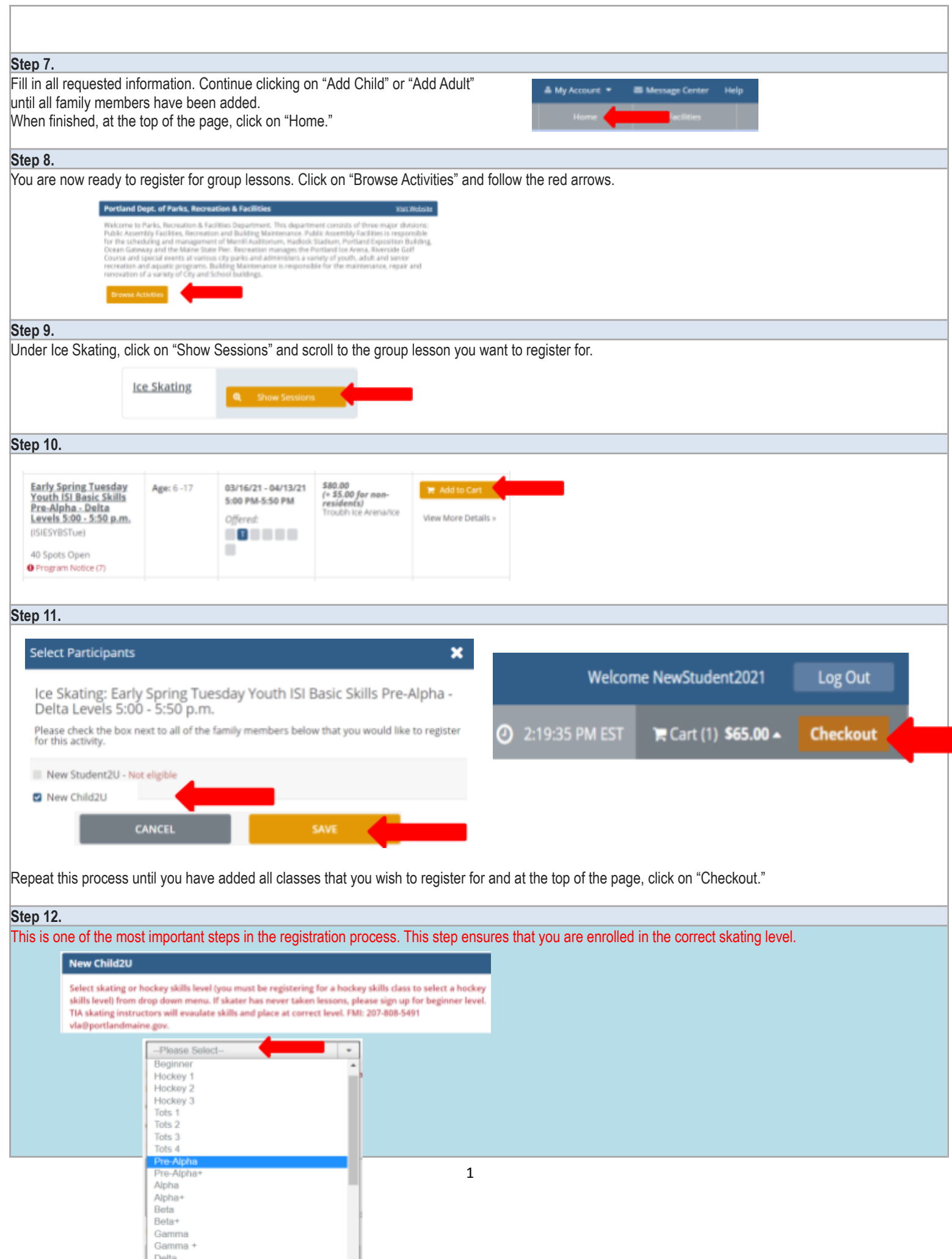

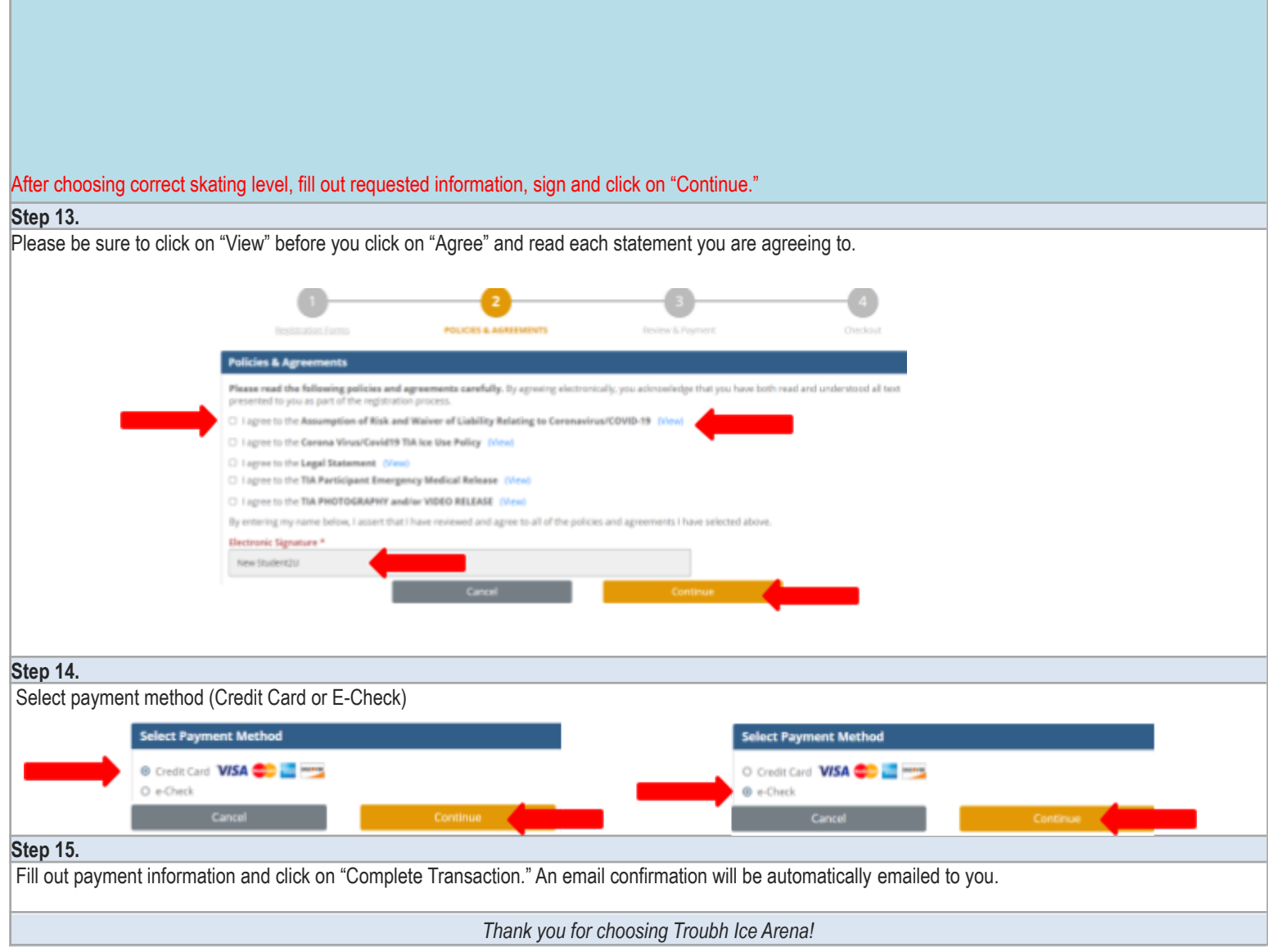